# **CSE 143 Lecture 25**

Hashing

#### read 11.2

slides created by Marty Stepp http://www.cs.washington.edu/143/

#### **Recall: ADTs (11.1)**

- **abstract data type (ADT)**: A specification of a collection of data and the operations that can be performed on it.
	- –Describes *what* a collection does, not *how* it does it.
- Java's collection framework describes ADTs with interfaces: –Collection, Deque, List, Map, Queue, Set, SortedMap
- An ADT can be implemented in multiple ways by classes:
	- –ArrayList and LinkedList implement List
	- HashSet
	- LinkedList , ArrayDeque, etc. implement Queue

- implement Set
- 

#### **SearchTree as a set**

- We implemented a class SearchTree to store a BST of ints:
- Our BST is essentially a set of integers. Operations we support:
	- add

...

- contains
- remove

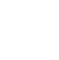

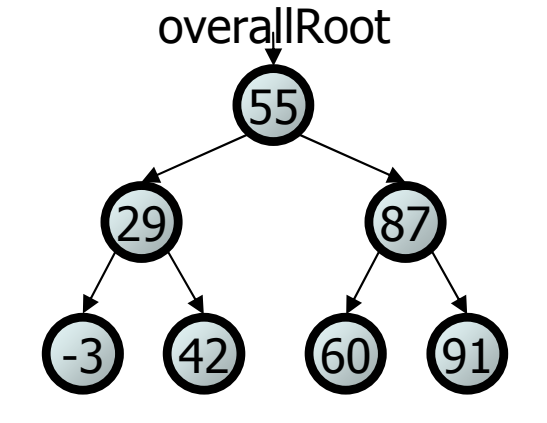

• But there are other ways to implement a set...

# **How to implement a set?**

- Elements of a TreeSet (IntTree) are in BST sorted order. –We need this in order to add or search in O(log N) time.
- But it doesn't really matter what order the elements appear in a set, so long as they can be added and searched quickly.
- Consider the task of storing a set in an array.

value

11

–What would make a good ordering for the elements?

 $\cup$ 

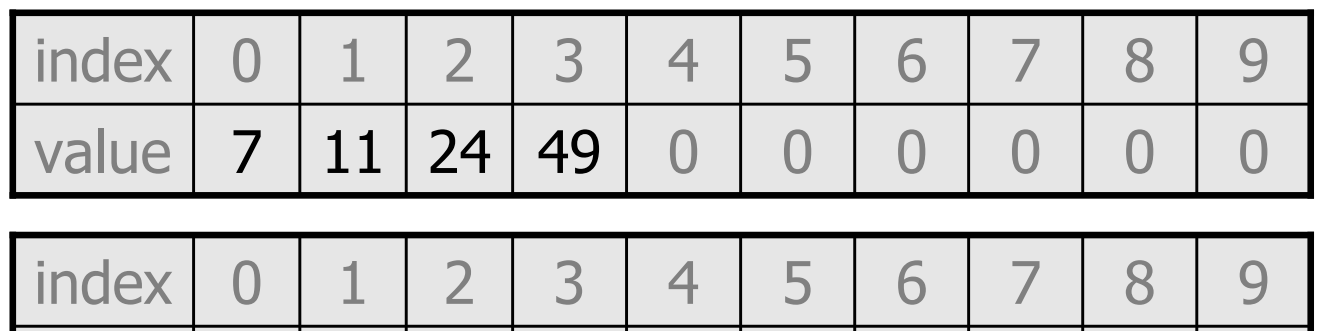

 $\cup$ 

 $\cup$ 

0 0 24 0 0 0 7 0 49

# **Hashing**

- **hash**: To map a value to an integer index.
	- –**hash table**: An array that stores elements via hashing.
- **hash function**: An algorithm that maps values to indexes. one possible hash function for integers:

 $HF(I) \rightarrow I$  % length

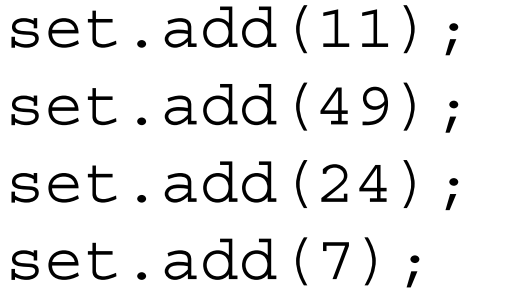

–

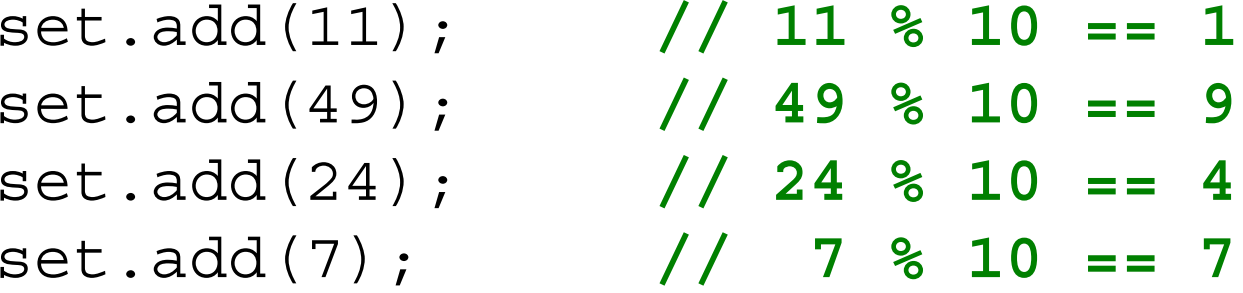

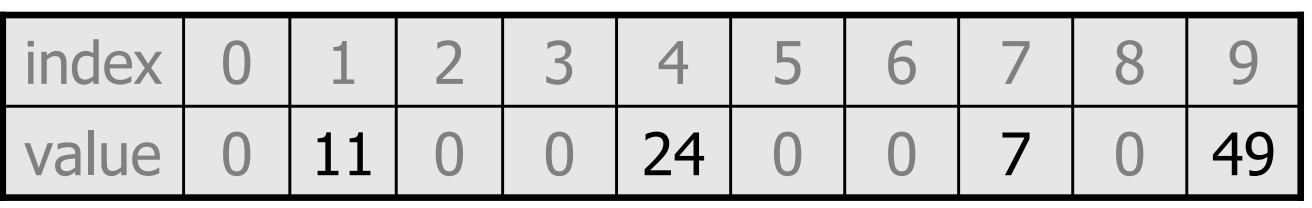

#### **Efficiency of hashing**

public static int HF(int i) { **// hash function** return Math.abs(i) % elementData.length; }

- Add: simply set elementData $[HF(i)] = i;$
- Search: check if  $elementData[HF(i)] == i$
- Remove: set elementData $[HF(i)] = 0;$
- What is the runtime of add, contains, and remove ? –**O(1)!** OMGWTFBBQFAST
- Are there any problems with this approach?

#### **Collisions**

• **collision**: When a hash function maps two or more elements to the same index.

```
set.add(11);
set.add(49);
set.add(24);
set.add(7);
set.add(54); // collides with 24!
```
• **collision resolution**: An algorithm for fixing collisions.

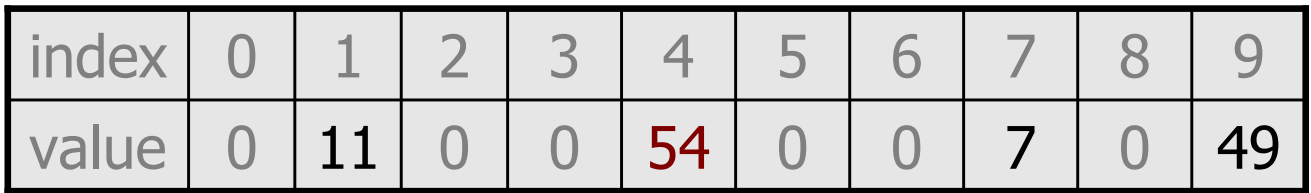

#### **Probing**

• **probing**: Resolving a collision by moving to another index. –**linear probing**: Moves to the next index.

```
set.add(11);
set.add(49);
set.add(24);
set.add(7);
set.add(54); // collides with 24
```
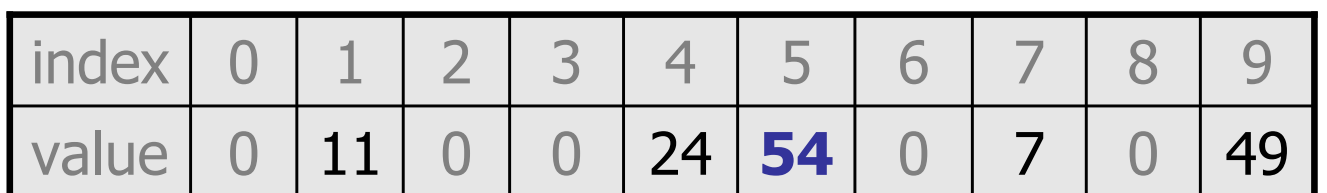

–Is this a good approach?

#### **Clustering**

- **clustering**: Clumps of elements at neighboring indexes.
	- –slows down the hash table lookup; you must loop through them.

```
set.add(11);
set.add(49);
set.add(24);
set.add(7);
set.add(54); // collides with 24
set.add(14); // collides with 24, then 54
set.add(86); // collides with 14, then 7
```
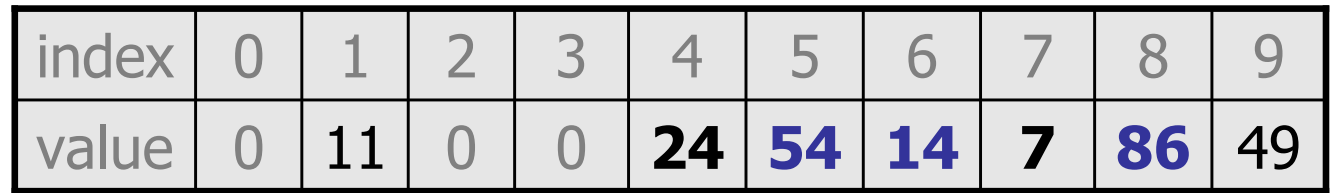

–Now a lookup for 94 must look at 7 out of 10 total indexes.

#### **Chaining**

- **chaining**: Resolving collisions by storing a list at each index.
	- –add/search/remove must traverse lists, but the lists are short
	- –impossible to "run out" of indexes, unlike with probing

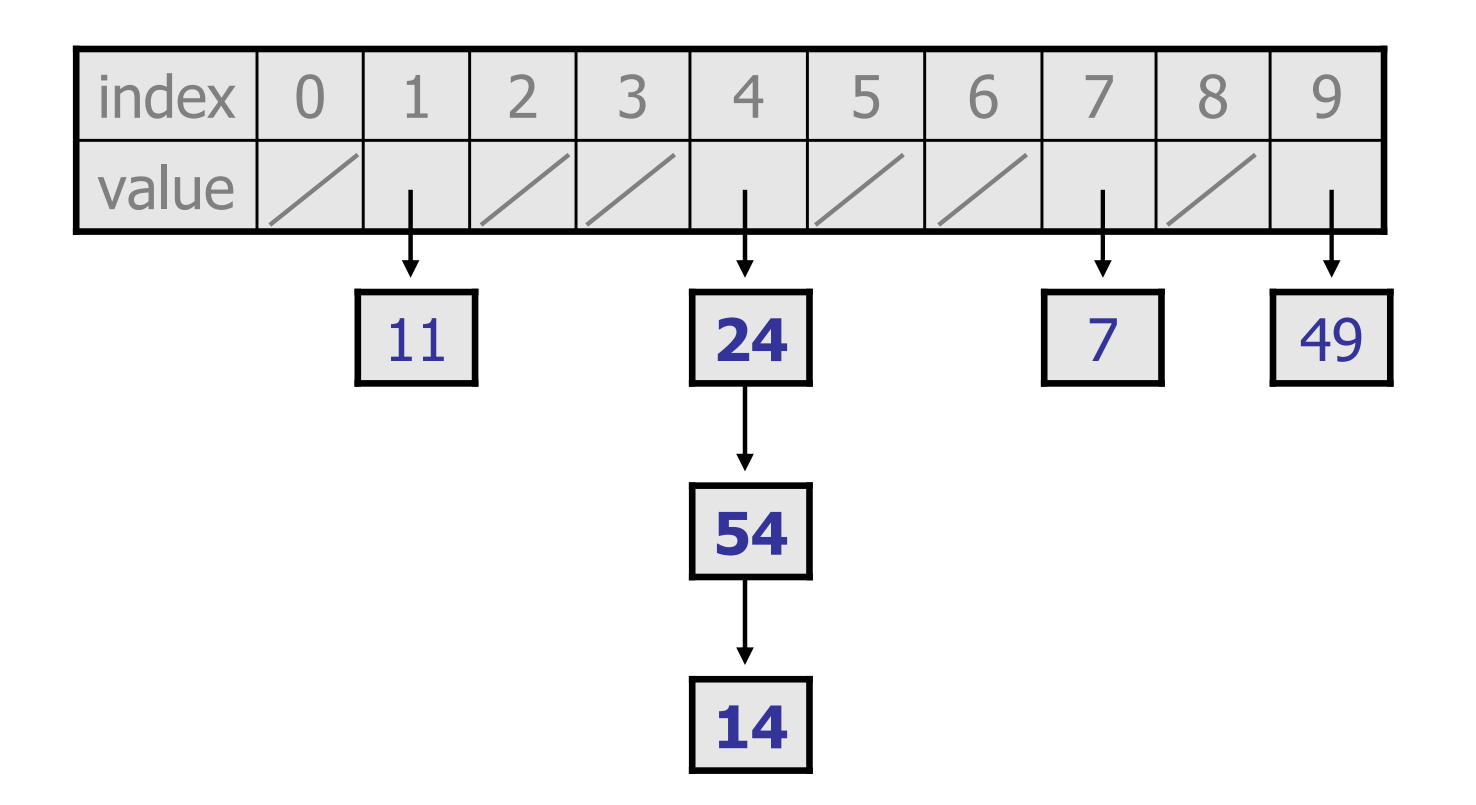

#### **Hash set code**

```
import java.util.*; // for List, LinkedList
// All methods assume value != null; does not rehash
public class HashIntSet {
    private static final int CAPACITY = 137;
    private List<Integer>[] elements;
    // constructs new empty set
    public HashSet() {
        elements = (List<Integer>[]) (new List[CAPACITY]);
    }
    // adds the given value to this hash set 
    public void add(int value) {
        int index = HF(value);
        if (elements[index] == null) {
            elements[index] = new LinkedList<Integer>();
        }
        elements[index].add(value);
    }
    // hashing function to convert objects to indexes
    private int HF(int value) {
        return Math.abs(value) % elements.length;
    }
```
...

#### **Final hash set code 2**

```
...// Returns true if this set contains the given value.
public boolean contains(int value) {
    int index = HF(value);
    return elements[index] != null &&
           elements[index].contains(value);
}
// Removes the given value from the set, if it exists.
public void remove(int value) {
    int index = HF(value);
    if (elements[index] != null) {
        elements[index].remove(value);
    }
}
```
}

# **Rehashing**

- **rehash**: Growing to a larger array when the table is too full. –Cannot simply copy the old array to a new one. (Why not?)
- **load factor**: ratio of (*# of elements*) / (hash table length) –many collections rehash when load factor  $\cong$  .75
	- –can use big prime numbers as hash table sizes to reduce collisions

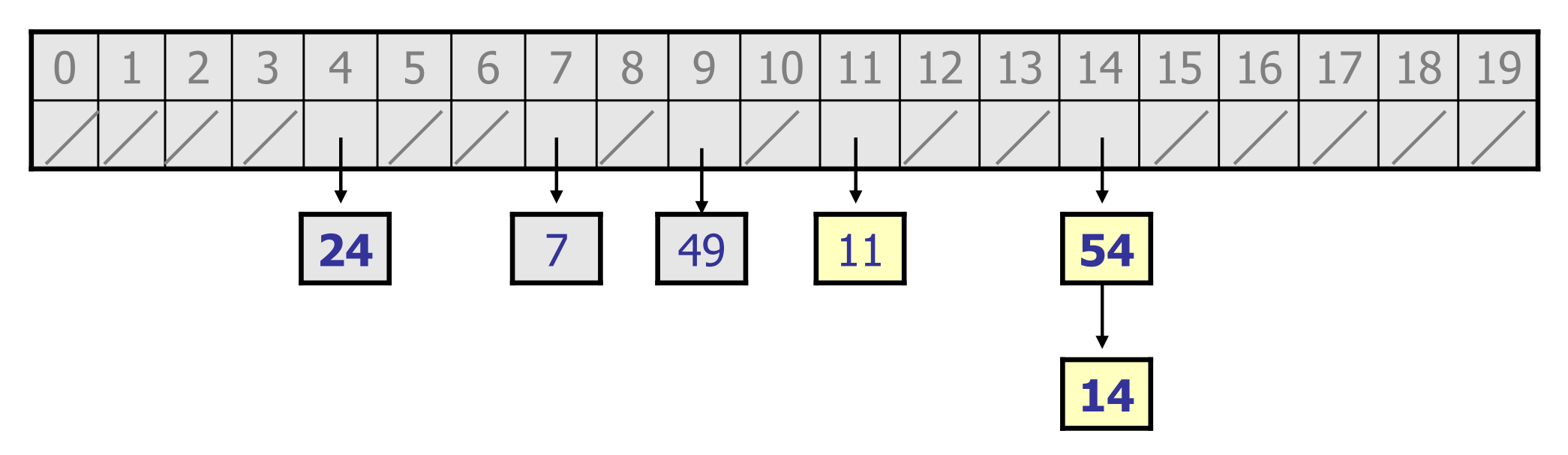

# **Hashing objects**

- It is easy to hash an integer I (use index *I % length* ). –How can we hash other types of values (such as objects)?
- All Java objects contain the following method:

public int **hashCode**()

Returns an integer hash code for this object.

- $-$  We can call  $\mathtt{hashCode}$  on any object to find its preferred index.
- How is hashCode implemented?
	- – Depends on the type of object and its state.
		- Example: a String's hashCode adds the ASCII values of its letters.
	- –You can write your own hashCode methods in classes you write.

## **Implementing hash maps**

• A hash map is just a set where the lists store key/value pairs:

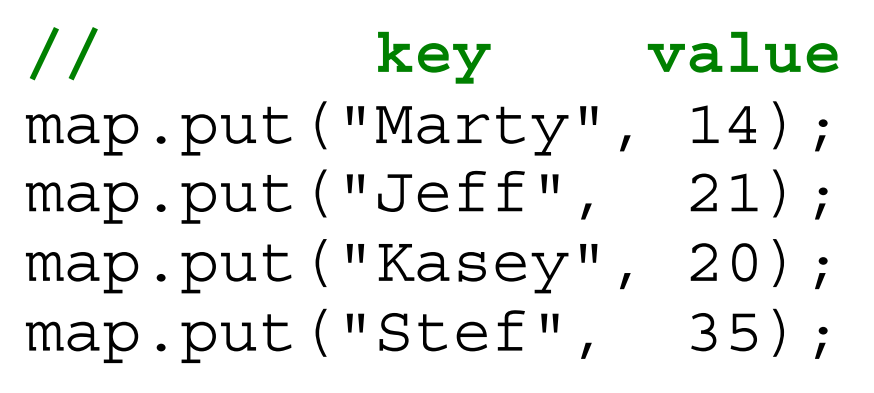

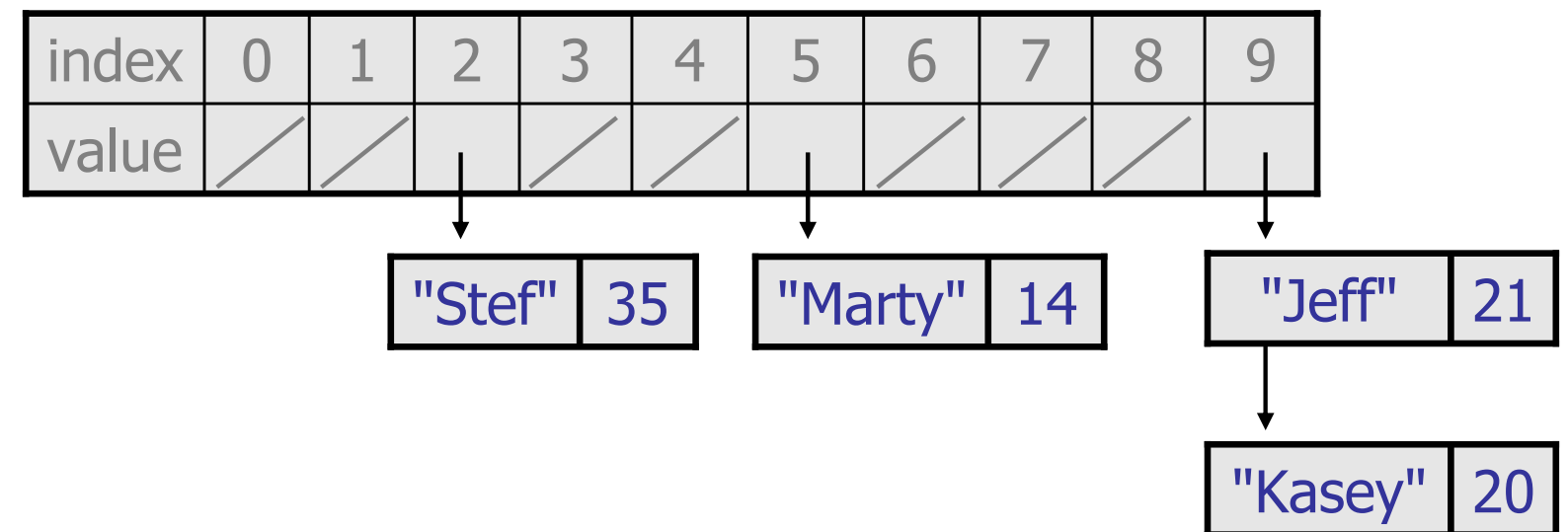

15–Instead of a List<Integer>, write an inner Entry node class with key and value fields; the map stores a List<Entry>